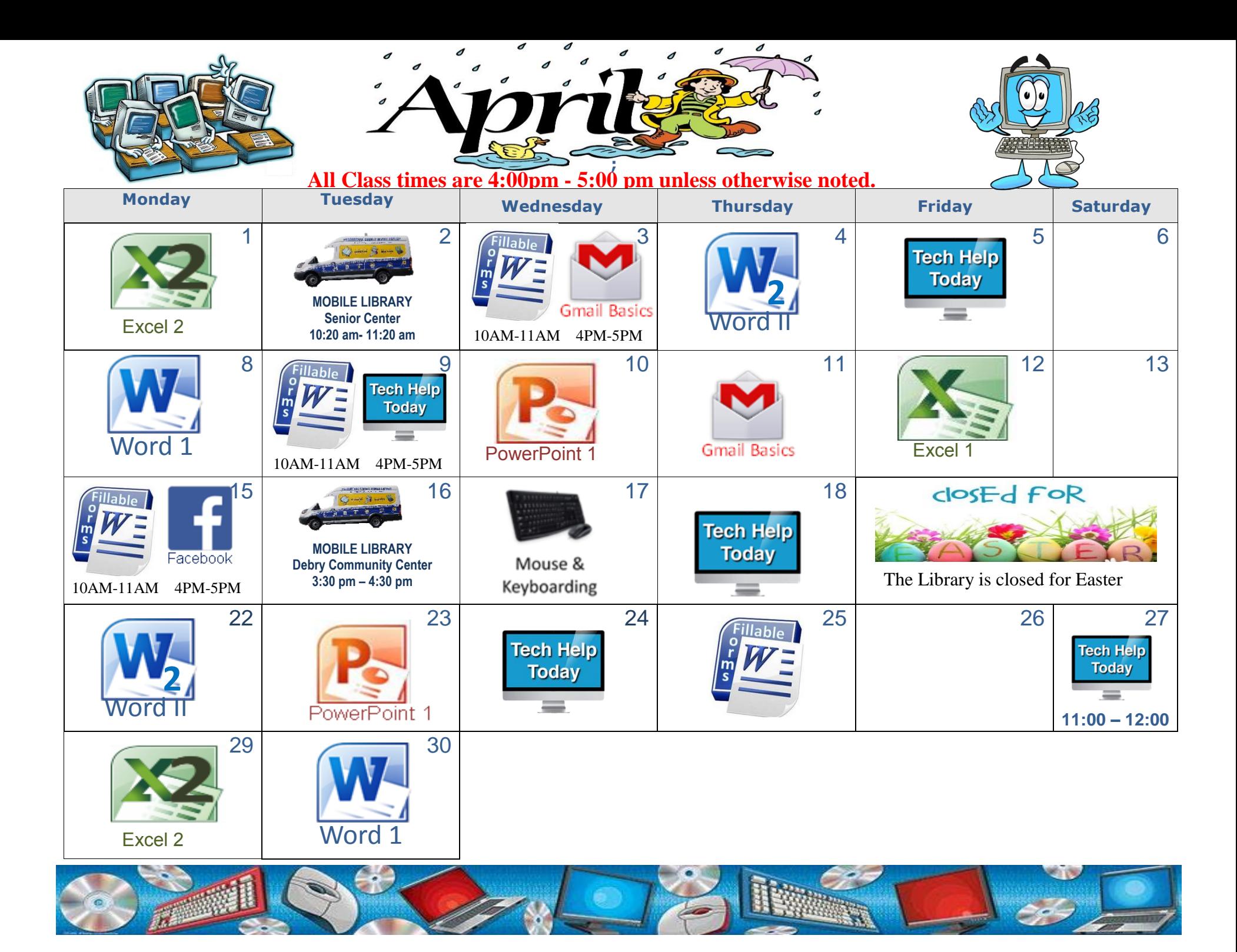

# **Computer Classes available at your library**

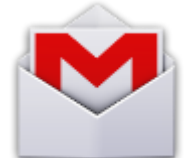

**Gmail - Prerequisite:** You must have an account with Gmail before attending the class.

Visit www.gmail.com to register for a free account. You will learn the basics of your inbox, how to compose a message, create folders/labels, change settings, send attachments and more

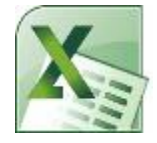

## **Excel 1**

Learn how to adjust cells Build a worksheet, write formulas and use functions, use auto sum, fill series, and learn terminology

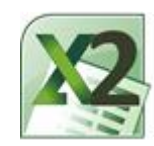

## **Excel 2 Prerequisite: Excel 1**

Learn how to work with Multiple Sources, Absolute vs. Relative Cell, Freezing Panes, the If Function, and Headers and Footers.

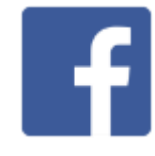

**Facebook Prerequisite**: You must have an account with Facebook before attending the class. Visit www.facebook.com to register for a free account. On your personal account, you will explore privacy settings, learn about your profile, and find your friends and more

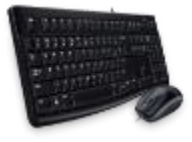

#### **Mouse and Keyboarding**

Learn the basics of using a computer mouse and keyboard. Learn to maneuver the mouse (hold, click & scroll) and then practice online with typing tutorials

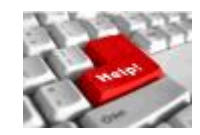

#### **One-on-One Help**

If you have your own personal computer questions about software, laptop or anything else bring them in for one-on-one help.

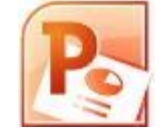

**PowerPoint** 

Get presentation-savvy with this essential business software. Learn to make colorful, personalized slideshows fast!

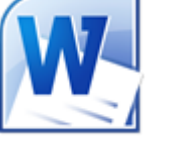

#### **Word 1**

Learn basic word processing skills using Microsoft Word. Formatting, fonts, spellcheck and many more useful features will be explored!

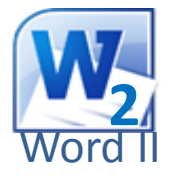

#### **Word 2 Prerequisite: Word 1**

Spell Checking and Grammar, Thesaurus, Indents and Tabs, Bullets and List, and Page Layouts

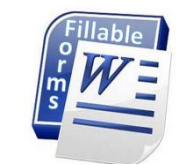

#### **Word- Fillable Forms NEW CLASS**

Learn to create a form that can be distributed electronically. Forms are locked for editing but allow a user to enter in data and print out the forms.

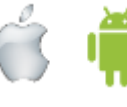

## **Smart Phones**

This lab will help basic functions of the smart phone including adding contacts, dialing numbers, using email and other question you may have.

**Coming Soon. PowerPoint 2, Excel 3, and Word 3**

.

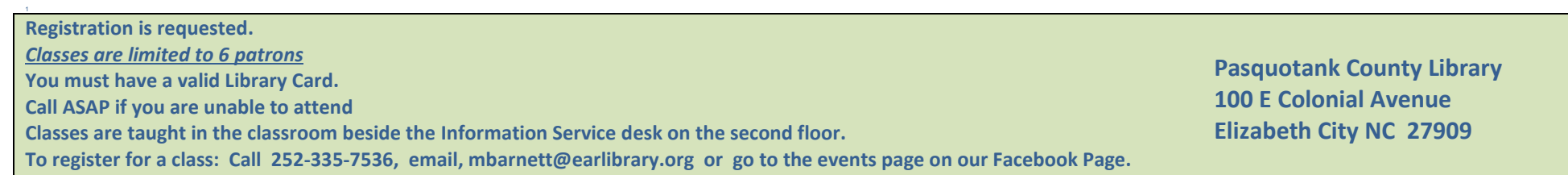